#### $<<$ 3ds max 9+VRay $>>$

 $<<$ 3ds max 9+VRay $>$ 

- 13 ISBN 9787302178927
- 10 ISBN 7302178925

出版时间:2008-9

页数:460

PDF

更多资源请访问:http://www.tushu007.com

# $<<$ 3ds max 9+VRay $>>$

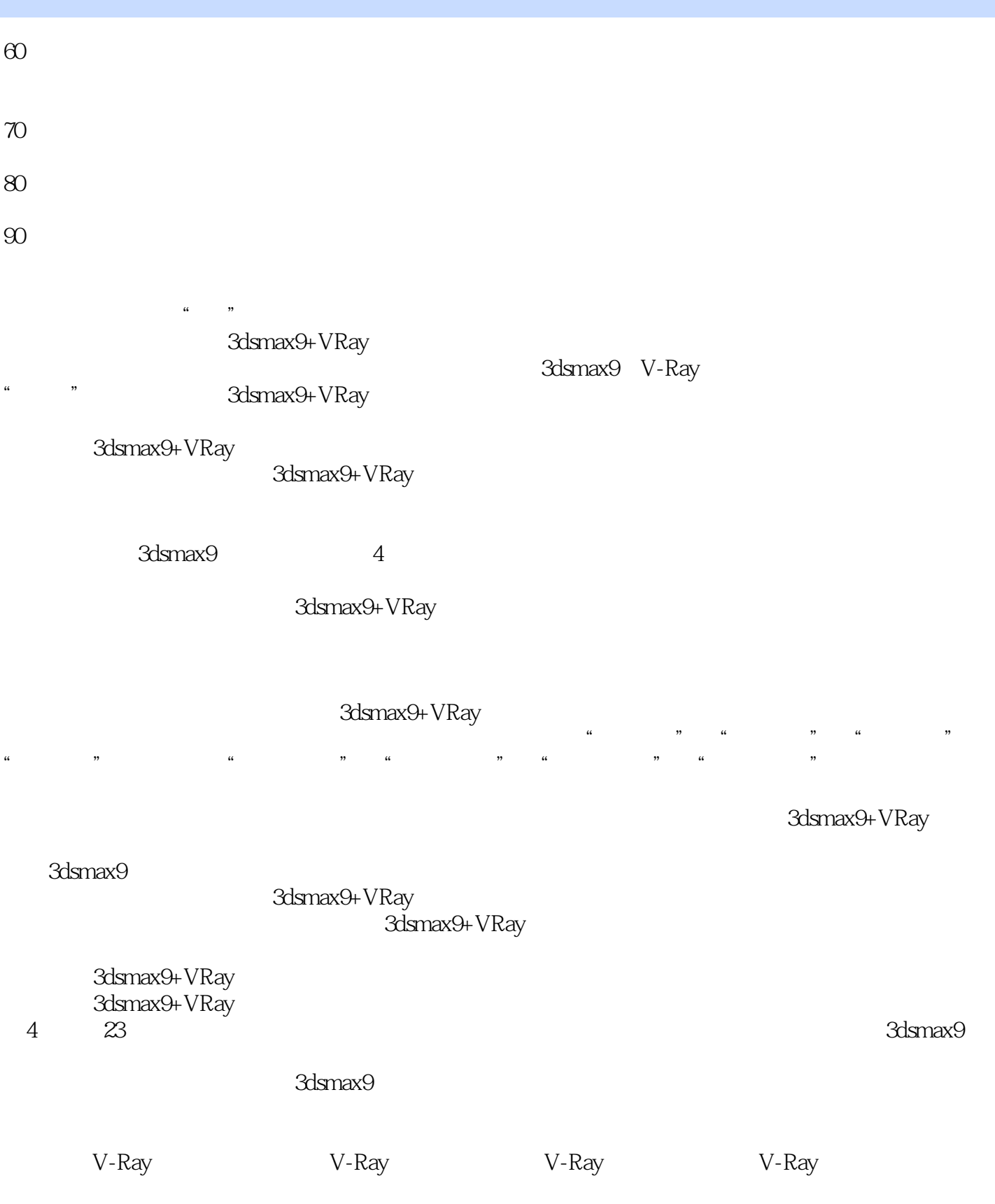

### $<<$ 3ds max 9+VRay $>>$

extending the Collamax9+VRay 3dsmax9+VRay

 $3$ 

3dsmax9+VRay 3dsmax9+VRay

3dsmax9+VRay

3dsmax9+VRay

3dsmax9+VRay

#### <<3ds max 9+VRay >>

3ds max VRay 3ds max 9<br>3ds max 9 V Ray 3ds max 9 VRay ads max 9 VRay 2 3  $3$  $4$ and the 3ds max and 3ds max and 3ds max and  $\alpha$  and  $\alpha$  an

# $<<$ 3ds max 9+VRay $>>$

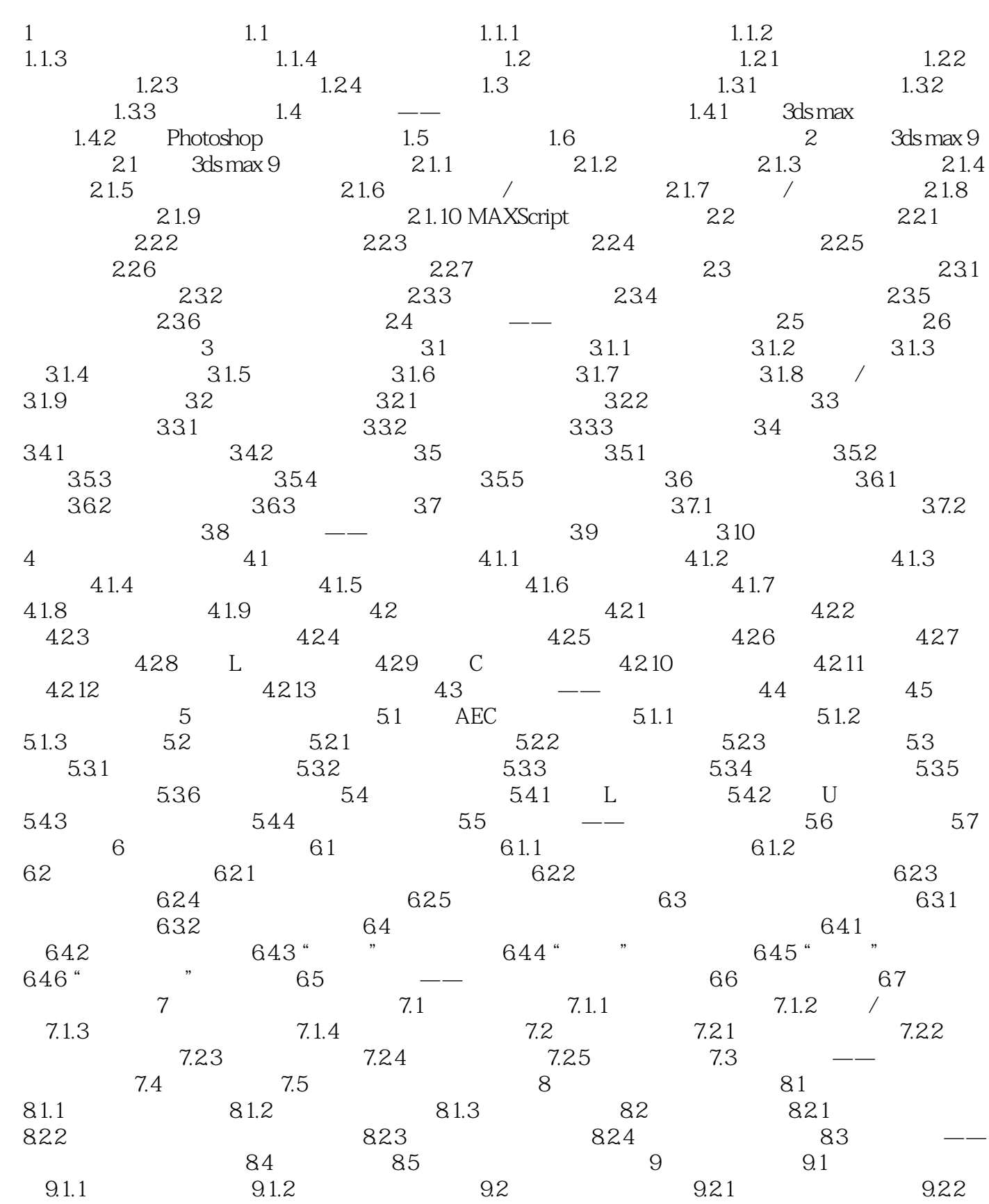

 $<<$ 3ds max 9+ $\overline{V}$ Ray $>>$ 

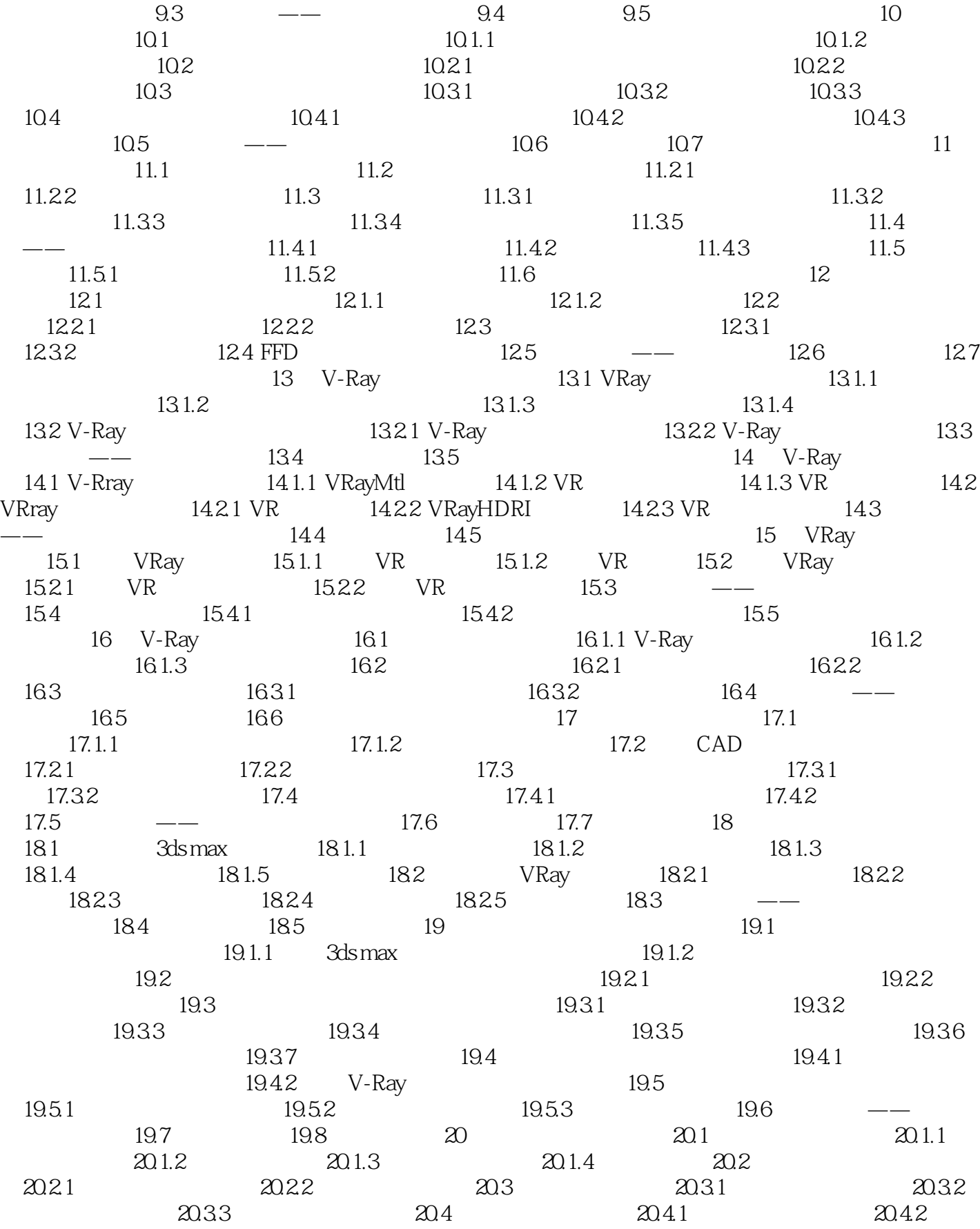

# $<<$ 3ds max 9+VRay $>>$

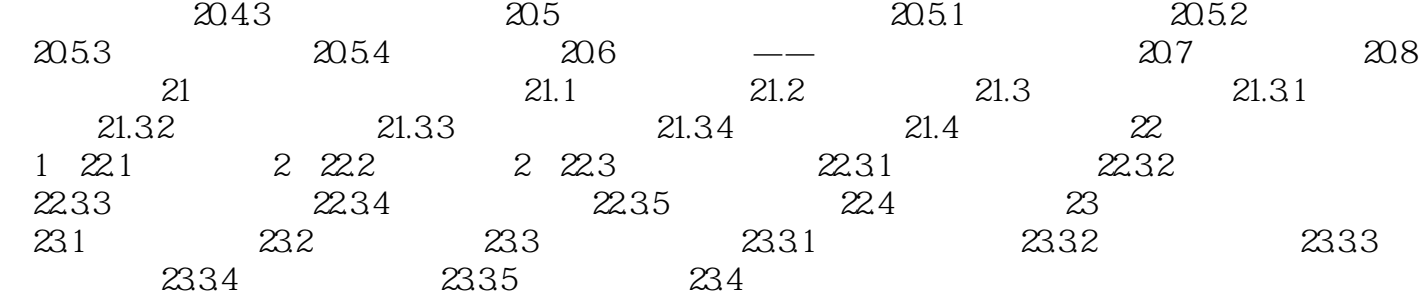

## $<<$ 3ds max 9+ $\overline{V}$ Ray $>>$

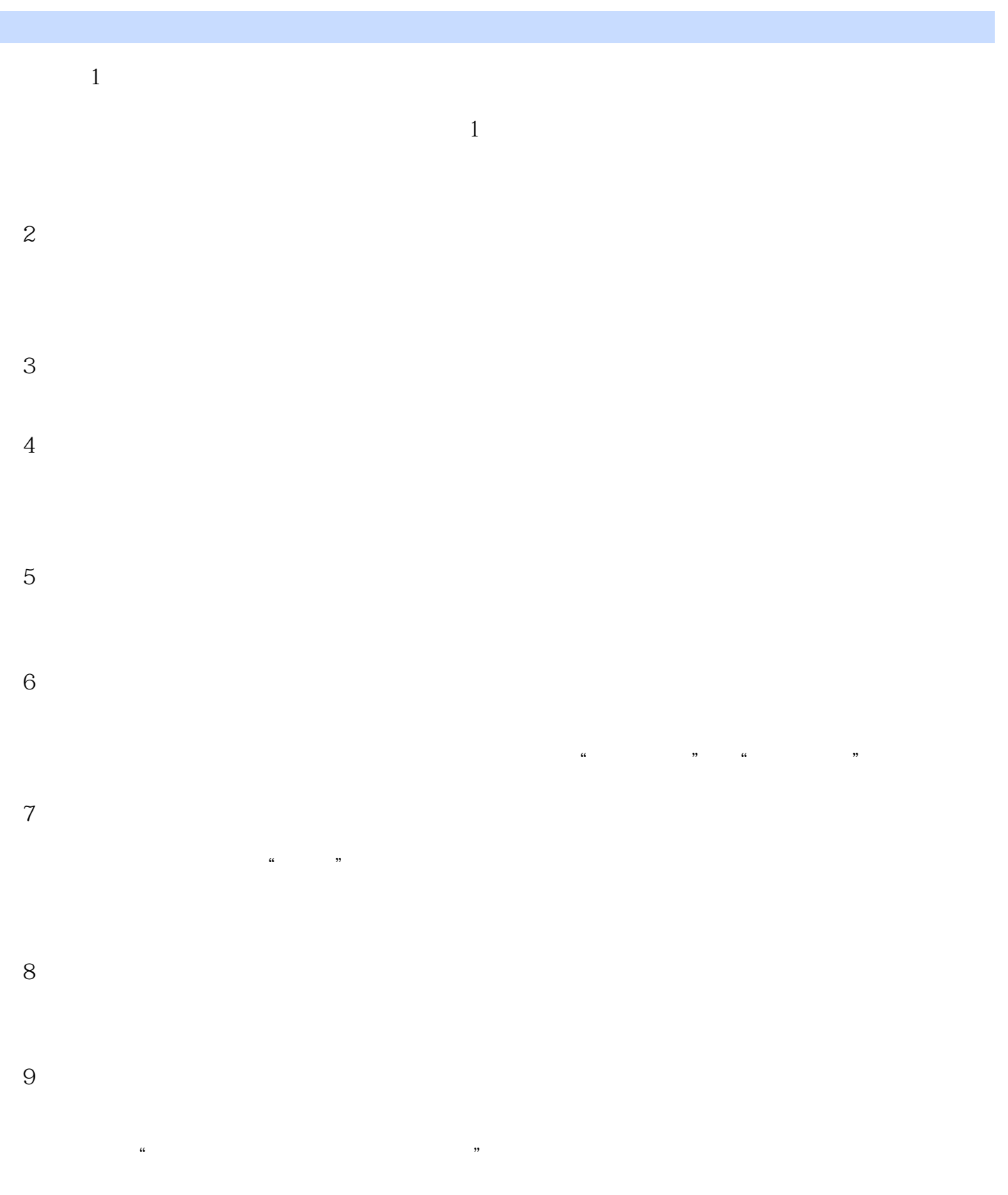

 $10$ 

 $<<$ 3ds max 9+ $\overline{V}$ Ray $>>$ 

### $<<$ 3ds max 9+VRay $>>$

د »<br>2dsmax9+Vray, 3dsmax 9 V-Ray ()  $3d s \max 9+Vr a y \tag{$  $3d$ s max9+Vray 2as max9+Vray

## $<<$ 3ds max 9+ $\overline{V}$ Ray $>>$

本站所提供下载的PDF图书仅提供预览和简介,请支持正版图书。

更多资源请访问:http://www.tushu007.com